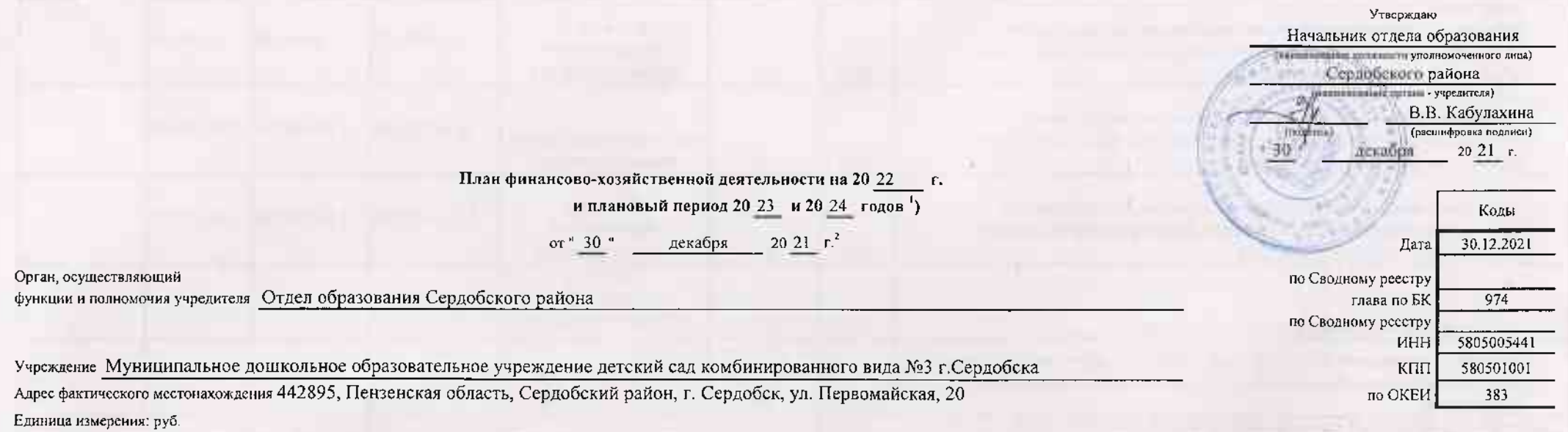

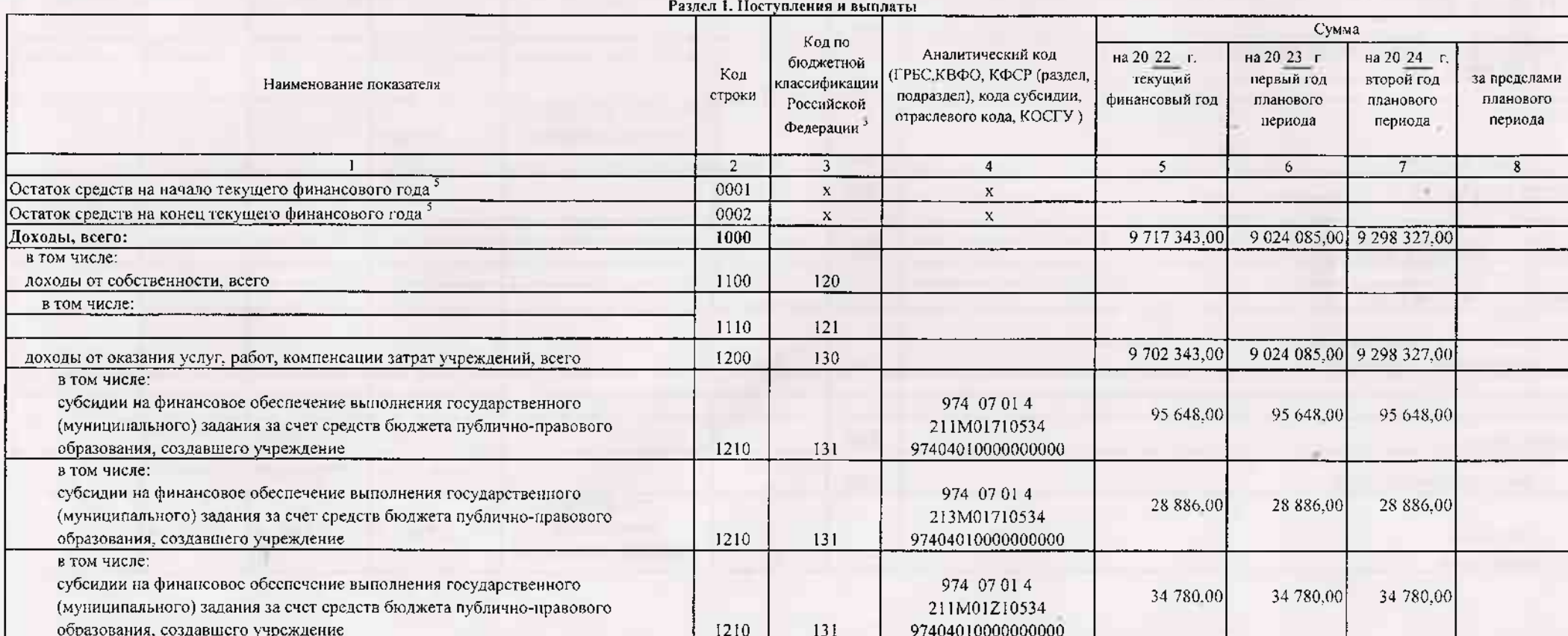

When the

*PON* 

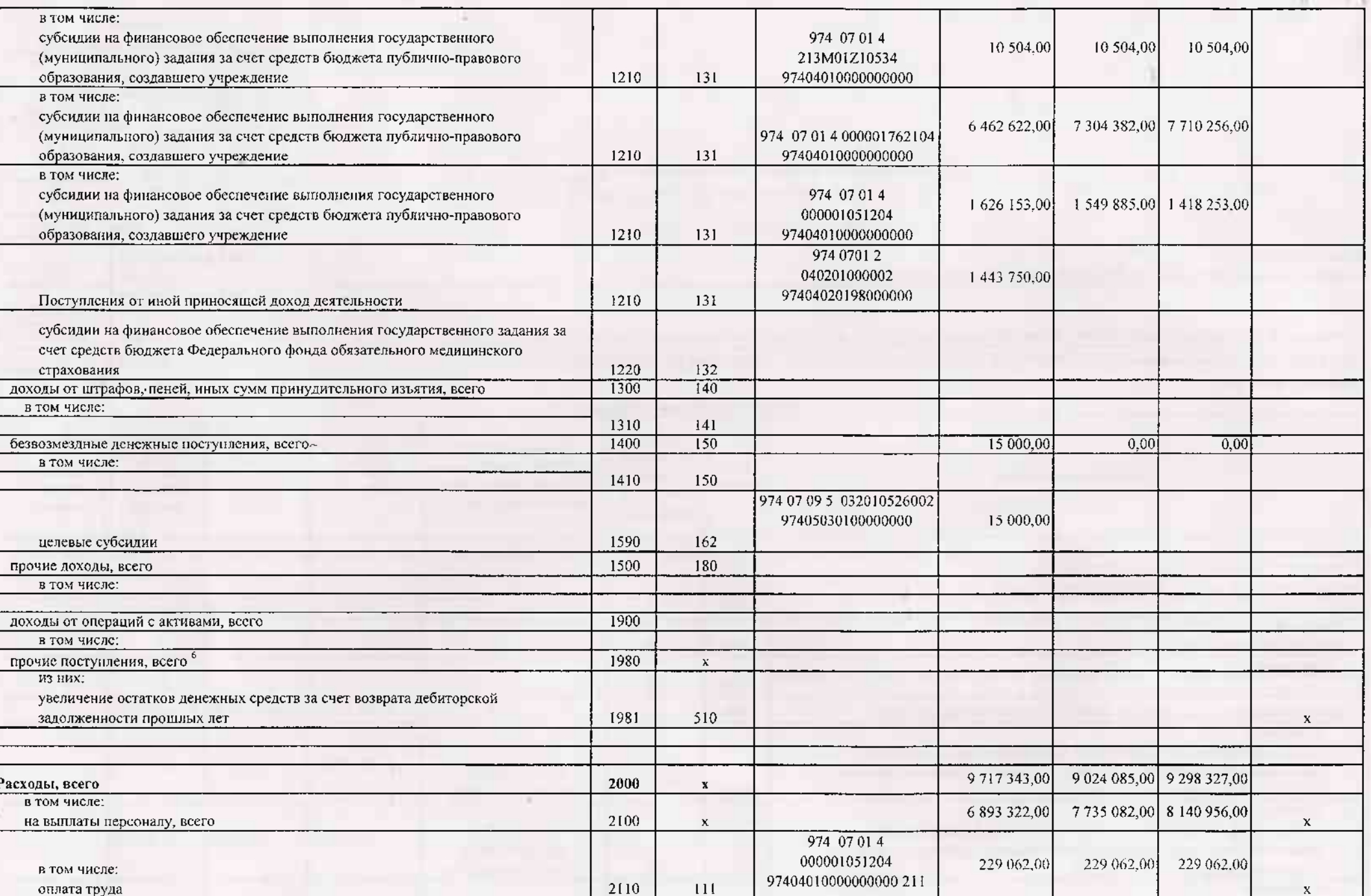

the contract of the contract of the contract of the contract of the contract of the contract of the contract of

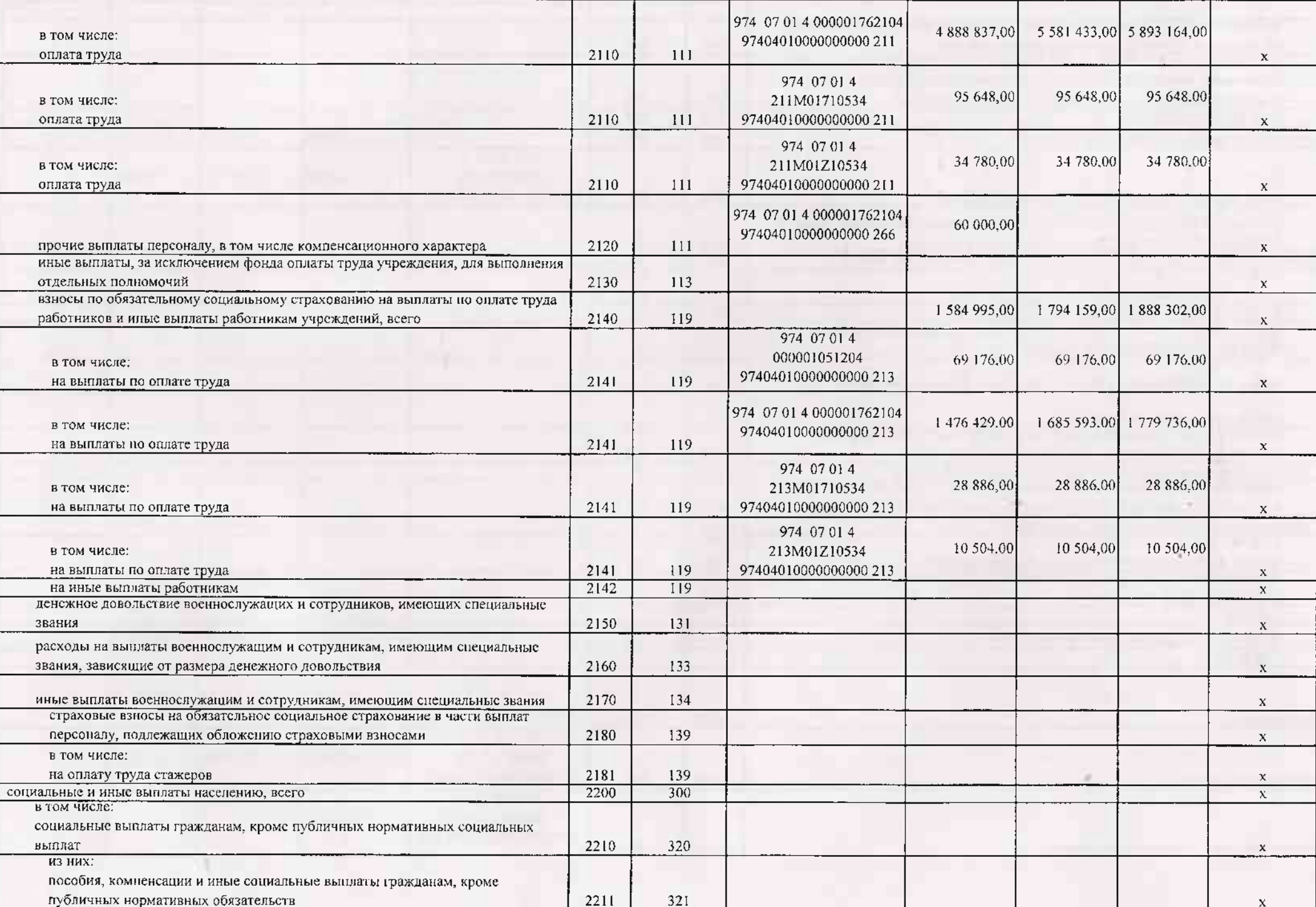

 $\sim$ 

**ASSISTED** 

**Hotel** 

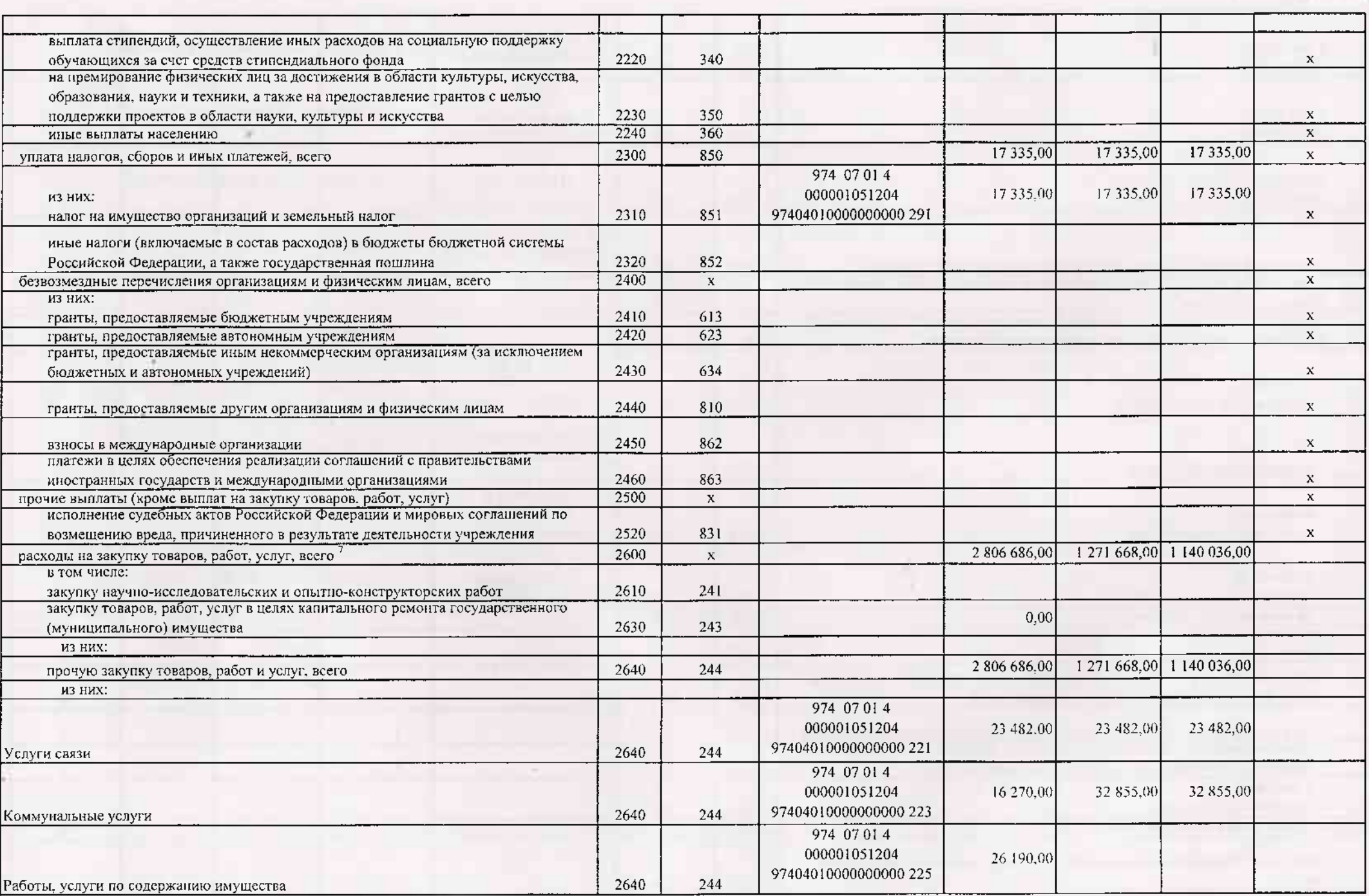

 $\lambda\mu_{\rm m}$ 

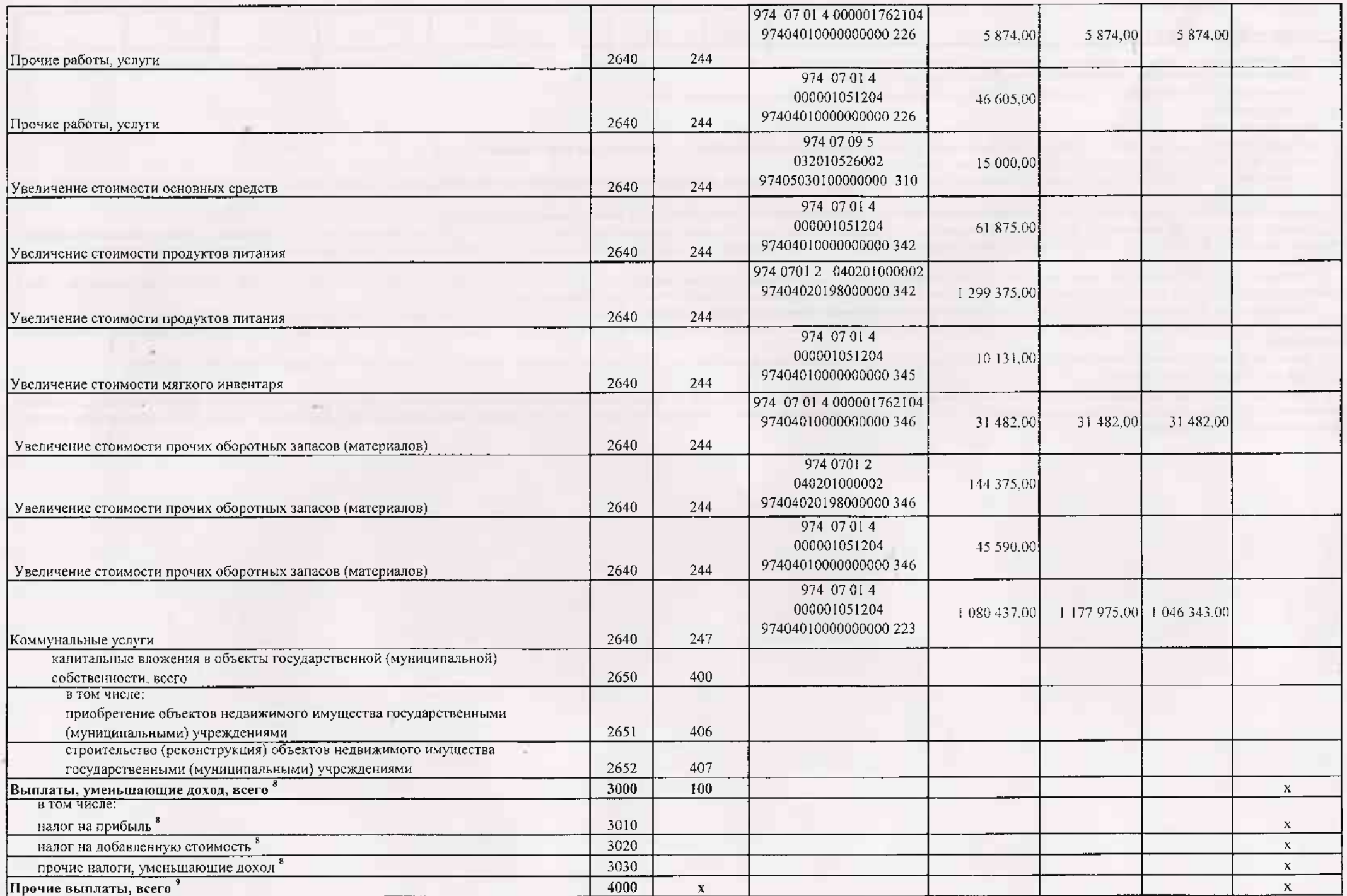

**CONTRACTOR** 

a company

 $\omega_{\rm m}$  ,  $\omega_{\rm m}$ 

 $\mathcal{P}_{\text{in}}$  ,  $\mathcal{P}_{\text{in}}$ 

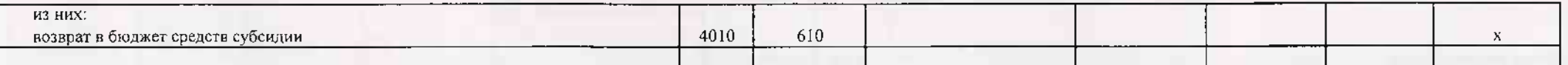

 $^{-1}$  В случае утверждения закона (решения) о бюджете на текущий финансовый год и плановый период.

<sup>2</sup> Указывается пата подписания Плана, а в случае утверждения Плана уполномоченным лицом учреждения - дата утверждения Плана

<sup>3</sup> B roade 3 orpawatorca:

по строкам 1100 - 1900 - коды аналитической группы подвида доходов бюджетов классификации доходов бюджетов:

по строкам 1980 - 1990 - коды аналитической группы вида источкиков финансирования дефицитов бюджетов классификации источников финансирования дефицитов бюджетов;

по строкам 2000 - 2652 - коды видов расходов бюджетов классификации расходов бюджетов;

по строкам 3000 - 3030 - коды аналитической группы подвида доходов бюджетов классификации доходов бюджетов, по которым планируется уплата налогов, уменьшающих доход (в том числе налог на прибыль, налог на добавленную стоим налог на вмененный доход для отдельных видов деятельности);

по строкам 4000 - 4040 - коды аналитической группы вида источников финансирования дефицитов бюджетов классификации источников финансирования дефицитов бюджетов.

• В графе 4 указывается код классификации одераций сектора государственного управления в соответствии с Порядком применения классификации операций сектора государственного управления, угвержденным приказом Министерства фин Российской Федерации от 29 ноября 2017 г. № 209н (зарегистрирован в Министерстве костиции Российской Федерации 12 февраля 2018 г., регистрационный номер 50003), и (или) коды иных аналитических показателей, в случае, если П учредителя предусмотрена указанная детализация.

У По строкам 0001 и 0002 указываются планируемые суммы остатков средств на начало и на конец планируемого года, если указанные показатели по решению органа, осуществляющего функции и полномочия учредителя, планируются на формирования проекта Плана либо указываются фактические остатки средств при внесснии изменений в утвержденный План после завершения отчетного финансового года.

Показатели прочих поступлений включают в себя в том числе показатели увеличения девежных средств за счет возврата дебиторской задолженности прошлых лет, включая возврат предоставленных займов (микрозаймов), а также за счет размещенных на банковских депозитах. При формировании Нлана (проекта Плана) обособленному(ым) подразделенно(ям) показатель прочих поступлений включает показатель поступлений в рамках расчетов между головным учреждением и о нодразделением

Показатели выплат по расходам на закупки товаров, работ, услуг, отраженные в строке 2600 Раздела 1 "Поступления и выплаты" Плана, подлежат детализации в Разделе 2 "Сведения по выплатам на закупку товаров, работ, услуг" Пла

<sup>8</sup> Показатель отражается со знаком "минус".

<sup>у</sup> Показатели прочих выплат включают в себя в том числе показатели уменьшения денежных средств а счет возврата средств субсидий, предоставленных до начана текущего финансового года, предоставления займов (микрозаймов), р автономными учреждениями денежных средств на банковских депозитах. При формировании Плана (проекта Плана) обособленному(ым) подразделению(ям) похазатель прочих выплат выплат выплат выплат выплат показатель поступлений в ра учреждением и обособленным подразделением

## Ряздел 2. Сведения по выплатам на закупки товаров, работ, услуг

ion.

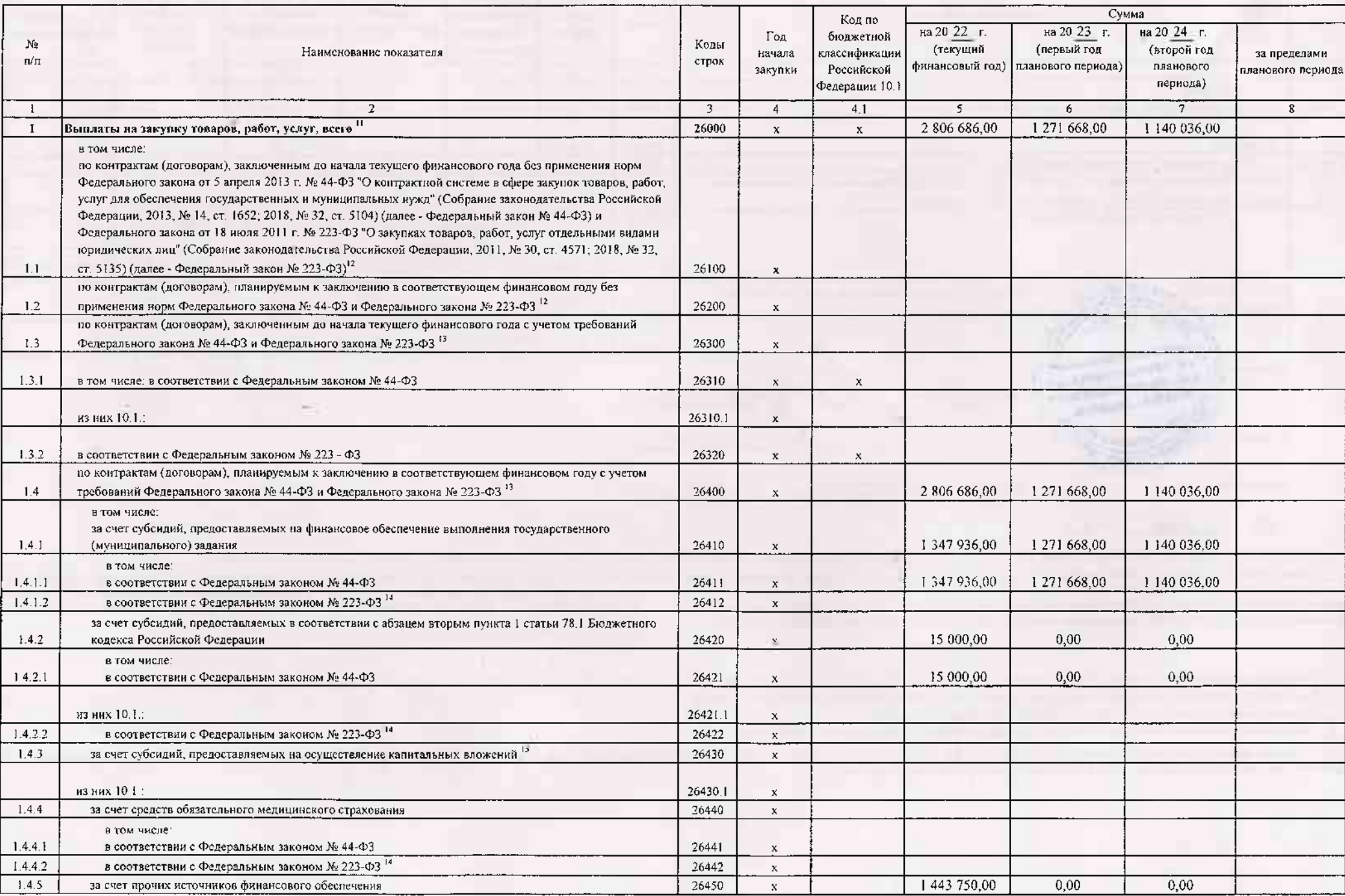

 $\dot{\pi}$ 

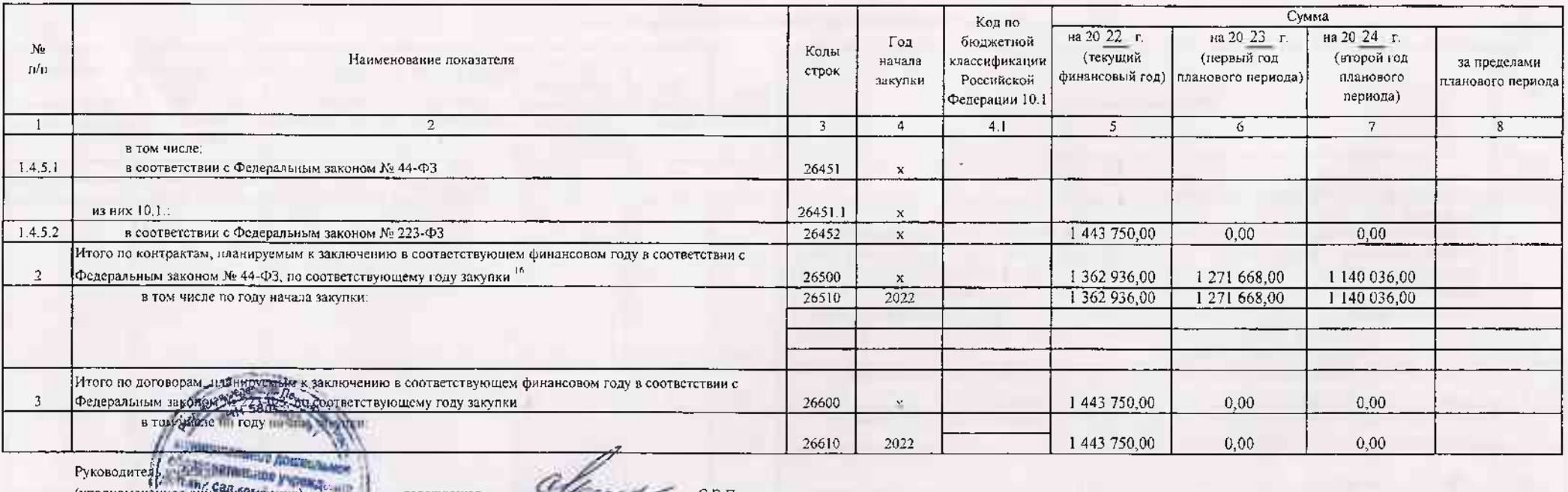

завелующая renes С.В.Петракова (поливость) (BATBUCK) (раснифровка подписи) Главный бухгал № М.С.Гуренкова Исполнитель С.В. Моисеева  $2 - 05 - 40$ Экономист (должность) (фамилия, инициалы) (терефон)

 $"$  -30  $"$ декабря  $20.21$  r.

10 В Разделе 2 "Сведения по выплатам на закупку товаров, работ, услуг" Плана детализируются показатели выплат по расходам на закупку товаров, работ, услуг, отраженные в строже 2600 Раздела 1 "Поступлении и выплаты" Плана.

<sup>11</sup> Плаковые показатели выплат на закупку товаров, работ, услуг по строке 26000 Раздела 2 "Сведения по выплатам на закупку товаров, работ, услуг" Плана распределяются на выплаты по контрактам (договорам), заключенным (пл соответствии с гражданским законодательством Российской Федерации (строки 26100 и 26200), а также по контрактам (договорам), заключасмым в соответствии с требованими законодательства Российской Федерации и мных нормативных системе в сфере закупок товарол, работ, услуг для государственных и муниципальных мужд, с детализацией указанных выплат по контрактам (дотоворам), заключенным до начала текущего финансового года (строка 26500) и планируемы финансовом году (строка 26400) и должны соответствовать показателям соответствующих граф по строке 2600 Раздела 1 "Поступления и выплаты" Плана.

12 Указывается сумма договоров (контрактов) о закупках товаров, работ, услуг, заключенных без учета требований Федерального закона № 44-ФЗ и Федерального закона № 223-ФЗ, в случаях, предусмотренных указанными федеральными

<sup>0</sup> Указывается сумма закупок товаров, работ, услуг, осуществляемых в соответствии с Федеральным законом № 44-ФЗ и Федеральным законом № 223-ФЗ.

и сударственным (мунициоальным) бюджетным учреждением показатель не формируется.

- 15<br>Указывается сумма закупок товаров, работ, уснуг, осуществичемых в соответствии с Федеральным законом № 44-ФЗ.

-<sup>16</sup>\_Плановые показатели вышат на закупку товаров, работ, услуг по строке 26500 тосударственного (мунициплиного) бюджетного учреждения должен быть не меное суммы показателей строк 26410, 26420, 26430, 26440 по соответств (муниципального) автономного учреждения - не менее показателя строки 26430 по соответствующей графе